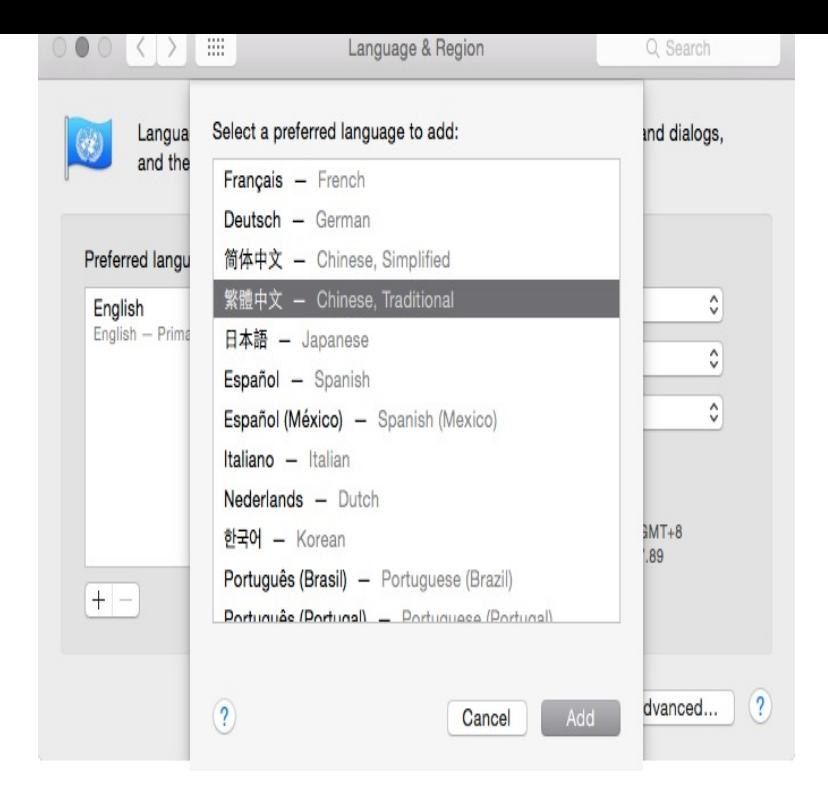

This tool allows you to write Chinese on your computer without installing any software. This Online Chinese input editor is based on pinyin.As shown in the screenshot of this online Chinese input system, it consists of 3 boxes: Pinyin input box, Chinese text box and candidate character and word box.Guides with screenshots for how to type Chinese characters using Pinyin. Select your operating system for a guide on how to enable Chinese text input.Forget about NJStar Chinese Input software, Google Pinyin changed the way how Chinese character input software ought to be. Unlike NJStar.Input simplifed/traditional chinese online without installing any software. Pinyin to Chinese; English to Chinese. Lookup in dictionary Listen Translate Copy to.Instructions. To type directly with the computer keyboard: Type a numeral to add an accent examples: a1, a2, a3, a4 (ou a=, a==, a===, a====) > a, a, a, a. Page 2 of quickstart guide to setting up Chinese pinyin input in Microsoft Windows 7 and Vista, for simplified AND traditional Chinese characters.Quickstart guide to setting up Chinese input methods in Microsoft Windows 10, for simplified AND traditional Chinese characters.Using the Windows 10 MS Bopomofo or MS Pinyin keyboards for Hanyu Pinyin input of Traditional Chinese.Enter Traditional Chinese characters using Pinyin phonetic input codes.'Type v to get u. Just a quick tip on typing u with an umlaut (aka diaeresis or trema ) in pinyin input systems. You can also combine with number.I use pinyin input to type hanzi (despite singing the praises of Wubi), and up till now have been typing out each pinyin syllable in full. There is actually a faster.24 Oct - 3 min - Uploaded by Mango Languages We know how important it is to be able to communicate with the world around you in a variety of.The Google Pinyin Input is an input method (IME) optimized for typing Chinese on Android. The app offers a variety of methods for fast and easy input of Chinese .Please show me where I can find the traditional Chinese pinyin keyboard.Abstract. Chinese input is one of the key challenges for Chinese PC users. This paper proposes a statistical approach to. Pinyin-based Chinese input.Guideline for Setting Up HanYu Pinyin Chinese Input Method in Windows 7. Click "Start" --> "Control Panel" --> "Change keyboards or other input methods" of.With pinyin input systems, users can type the Chinese words phonetically, and then select among a few alternative Chinese characters that represent alternative .

[PDF] albums to android [PDF] a timer widget [PDF] manual de instalacion sony xav-60 [PDF] garmin nuvi 700 series comparison [\[PDF\] yamaha crx-330 re](http://dorrigolifesprings.com/pacuxupux.pdf)mote [\[PDF\] foobar2000 linux equivalent](http://dorrigolifesprings.com/zyquqekop.pdf) [\[PDF\] polk audio dxi571](http://dorrigolifesprings.com/marejolek.pdf)